# *Distributed Systems*

# 3. Interprocess Communication

Werner Nutt

# Interprocess Communication

### **3.1 Principles**

#### **1. Principles**

- 2. APIs for UDP and TCP
- 3. External Data Representation
- 4. Client Server Communication
- 5. Group Communication

## **Middleware**

- $\mathcal{L}_{\mathcal{A}}$ **Niddleware offers an infrastructure that enables** application processes to communicate with each other
- Processes issue requests to the transportation layer *(i.e., the application takes the initiative, not the middleware)*
- **Applications access the middleware via APIs, e.g.,** 
	- –creation and manipulation of sockets
- **Integration into programming languages** 
	- –remote procedure call (RPC)
	- remote method invocation (RMI)
- For higher level APIs, data has to be transformed before it can be shipped ("data marshalling")
- $\mathbb{R}^3$ Protocols for Client/Server Interaction ("Request/Reply")

## Middleware Layers

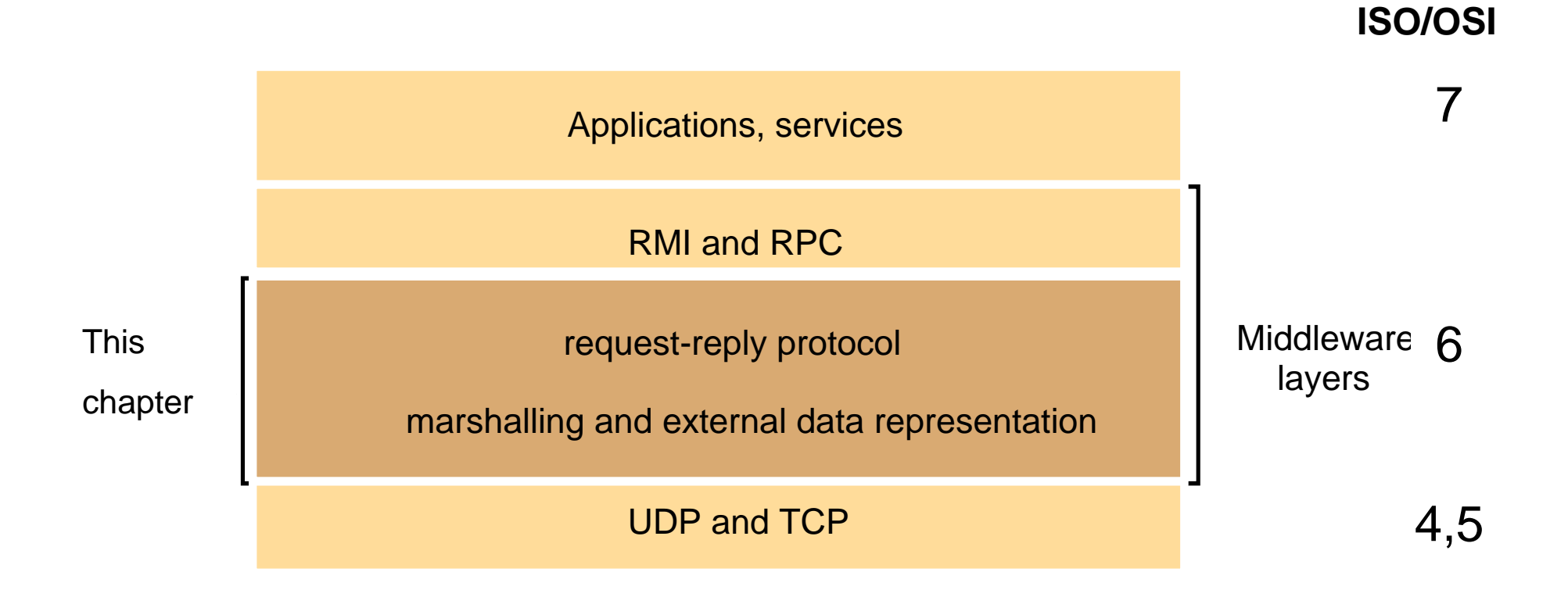

# Characteristics of IPC

- Message Passing Primitives: Send, Receive
- Message = <Destination, Content>
- Destination = <Network address, Port>
	- $-$  Port = destination within a host that identifies a receiving process
	- Ports are uniquely identified by their port number
	- Hosts are uniquely identified ... *(or not?)*

## Assigned Port Numbers

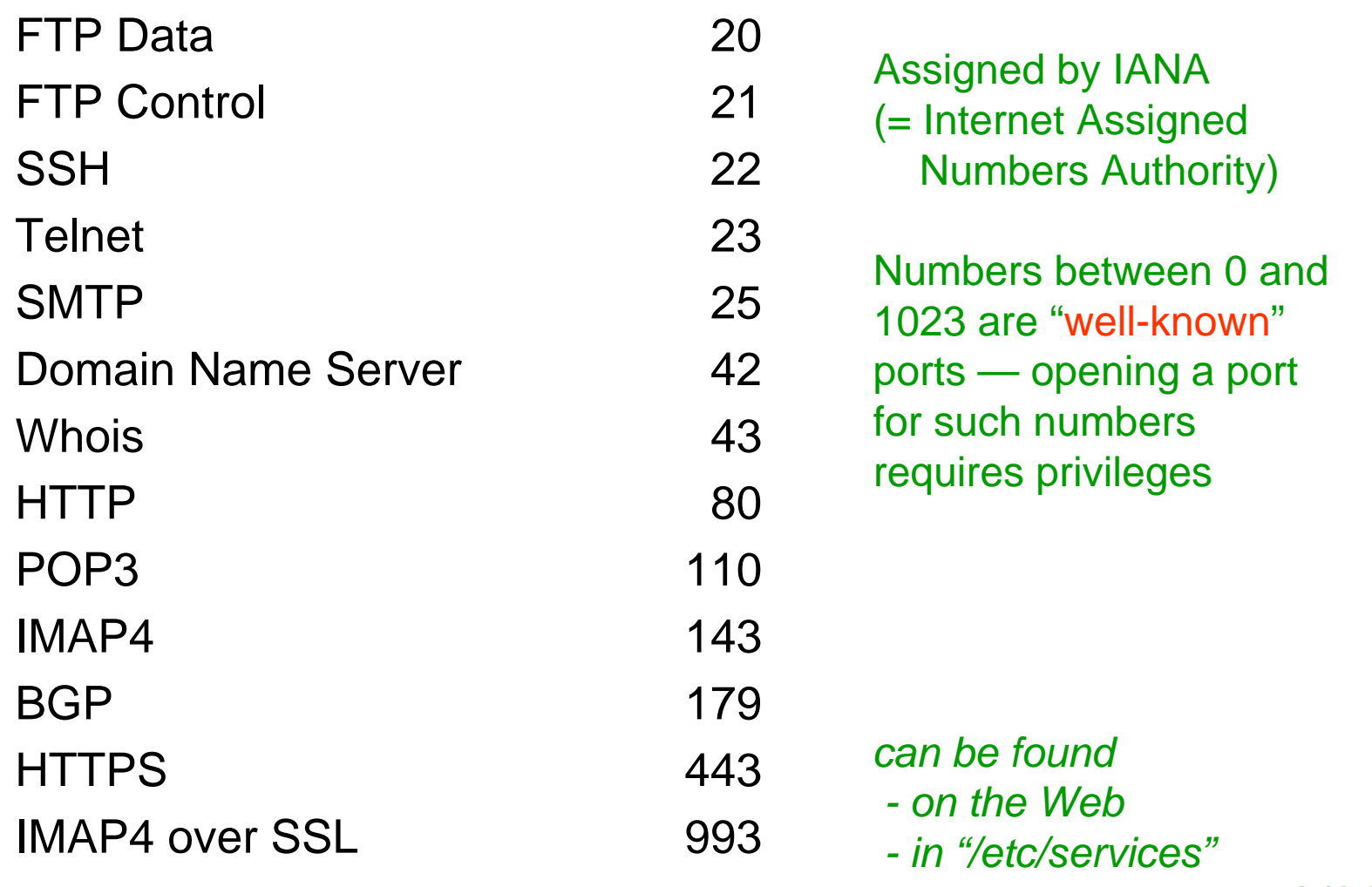

*under Linux and MAC/OS*

6

# **Sockets**

- Characteristics
	- Endpoint for inter-process communication
	- Message transmission between sockets
	- A socket is associated with either UDP or TCP
	- Sockets are bound to ports
	- One process can use many ports
	- Processes don't share sockets *(unless for IP multicast)*
- $\Box$ **Implementations** 
	- originally BSD Unix, but available in Linux, Windows,…
	- APIs in programming languages (e.g., **java.net** )

### Sockets and Ports

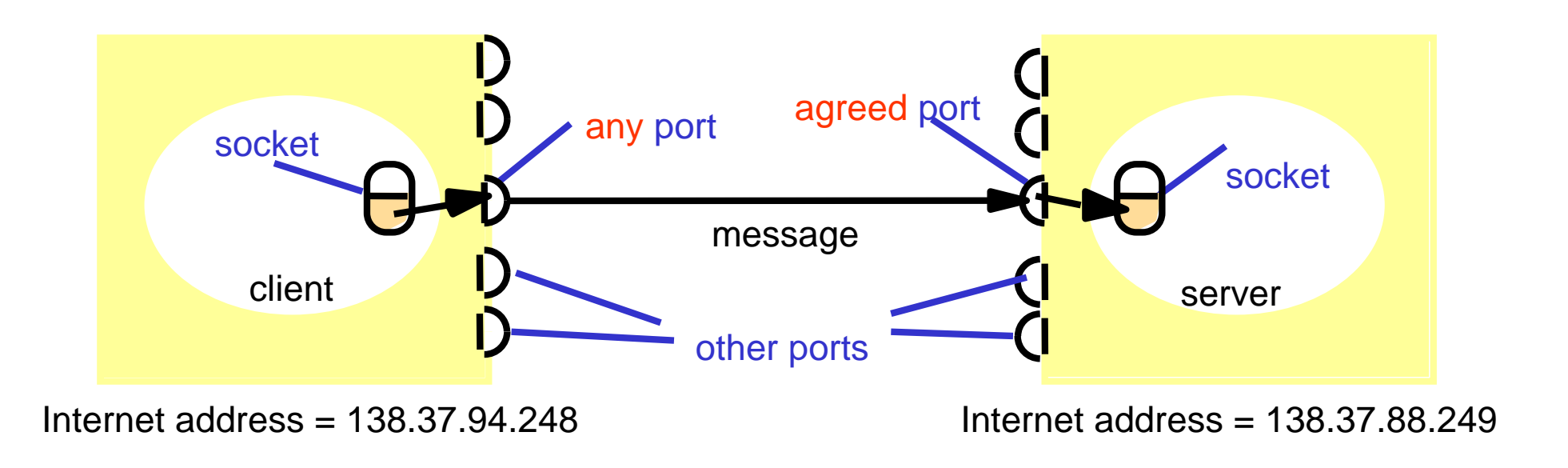

Socket = Internet address + port number Only one receiver but many senders per port Advantage: several points of entry to process Disadvantage: location dependence

# Communication Primitives

- **Send** 
	- send a message to a socket associated to a process
	- can be blocking or non-blocking
- **Receive** 
	- receive a message on a socket
	- can be blocking or non-blocking
- Broadcast/Multicast
	- send to all processes/all processes in a group

# Receive

- **Receive is usually blocking** 
	- destination process blocked until message arrives
	- most common case
- $\mathcal{L}_{\text{max}}$ **Variations** 
	- conditional receive

*(continue until receiving indication that message arrived or finding out by polling)*

- timeout
- selective receive

*(wait for message from one of a number of ports)*

# Send in Asynchronous Communication

- Characteristics
	- non-blocking *(process continues after the message sent out)*
	- buffering needed *(at receive end)*
	- mostly used with blocking receive
	- efficient implementation
- $\overline{\phantom{a}}$  Problems
	- buffer overflow
	- error reporting *(difficult to match error with message)*

Maps closely onto connectionless service

# Send in Synchronous Communication

- Characteristics
	- blocking *(sender suspended until message received)*
	- synchronisation point for sender & receiver
	- easier to understand
- **•** Problems
	- failure and indefinite delay causes indefinite blocking *(use timeout)*
	- multicasting/broadcasting not supported
	- implementation more complex

Maps closely onto connection-oriented service

## Interprocess Communication

### **3.2 APIs for UDP and TCP**

- 1. Principles
- **2. APIs for UDP and TCP**
- 3. External Data Representation
- 4. Client Server Communication
- 5. Group Communication

### Java API for Internet Addresses

- Class **InetAddress**
	- uses DNS (Domain Name System)

**InetAddress serverAdd <sup>=</sup>InetAddress.getByName("www.inf.unibz.it");**

- throws **UnknownHostException**
- encapsulates details of IP address (4 bytes for IPv4 and 16 bytes for IPv6)

### UDP Packet Structure

### UDP = User Datagram Protocol

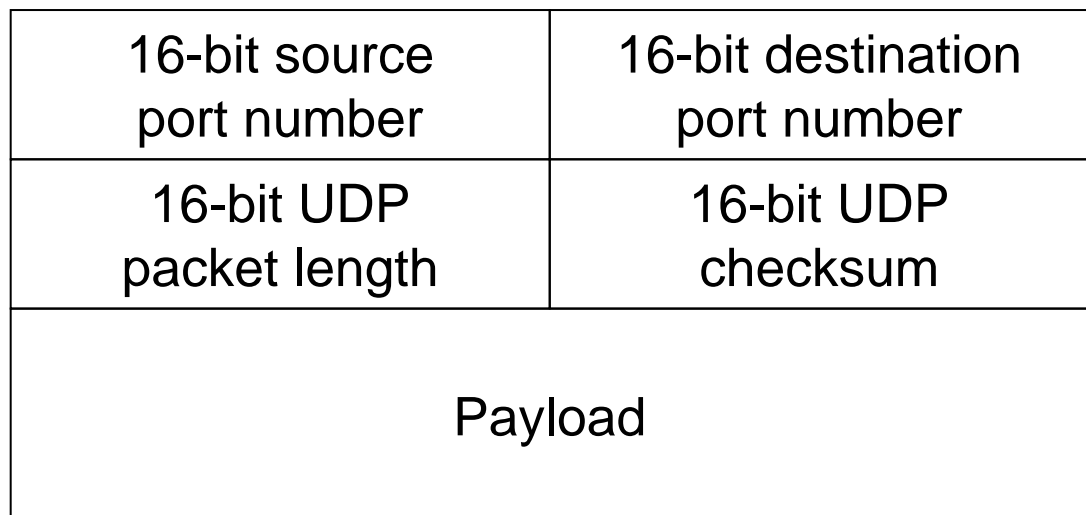

# Java API for UDP

- **Simple send/receive** 
	- with messages possibly lost/out of order

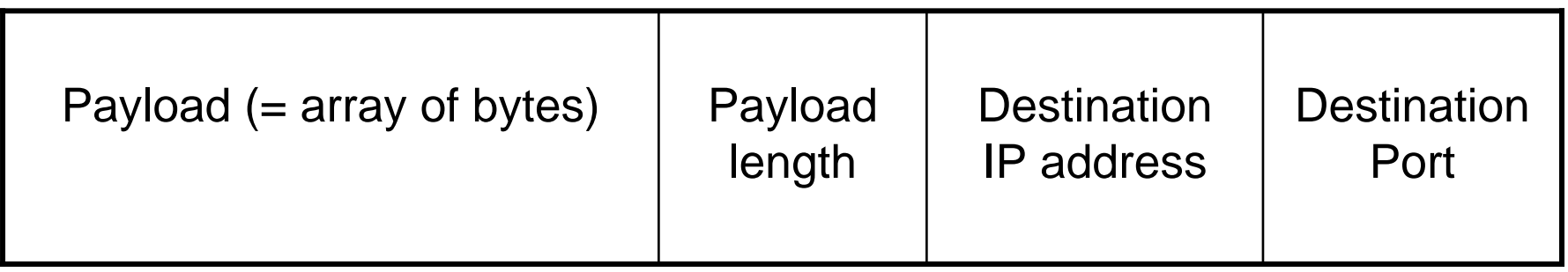

- $\mathcal{L}_{\mathcal{A}}$  Class **DatagramPacket**
	- –packets may be transmitted between sockets
	- –packets are truncated if too long
	- provides **getData, getPort, getAddress , getLength**

### Java API for UDP Sockets

#### Class **DatagramSocket**

- *socket constructor* 
	- bound to free port if no arg
	- arguments *InetAddress*, *Port*
- **send** <sup>a</sup>*DatagramPacket*, non-blocking
- **receive** *DatagramPacket*, blocking
- **setSoTimeout** (receive blocks for time T and throw *InterruptedIOException* )
- **close** *DatagramSocket*
- throws **SocketException** if port unknown or in use
- **connect** and **disconnect** (!!??)
- **setReceiveBufferSize** and **setSendBufferSize**

# In the Following Example …

- UDP Client
	- sends a message and gets a reply
- $\overline{\mathcal{L}}$  UDP Server
	- repeatedly receives a request and sends it back to the client

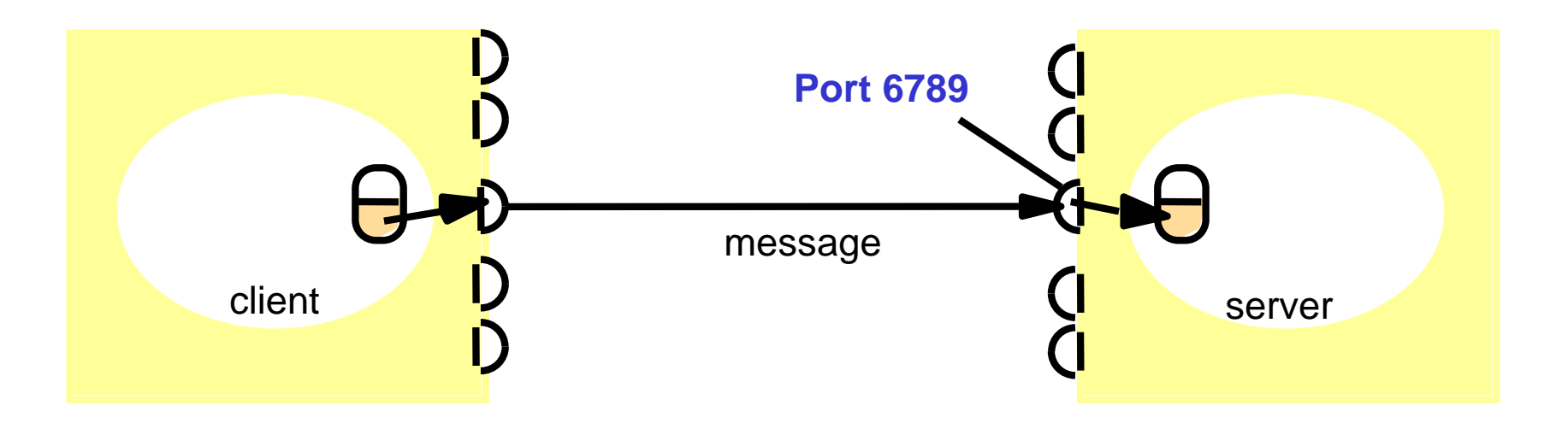

*See website of textbook for Java code (www.cdk4.net)*

# UDP Client Example

```
public class UDPClient{
public static void main(String args[]){
// args give message contents and server hostname
   DatagramSocket aSocket = null;
   try \{ aSocket = new DatagramSocket();
         byte [] m = args[0].getBytes();
         InetAddress aHost = InetAddress.getByName(args[1]);
         int serverPort = 6789:
         DatagramPacket request = new
                  DatagramPacket(m,args[0].length(),aHost,serverPort);
         aSocket.send(request);
         byte[] buffer = new byte[1000];
         DatagramPacket reply = new DatagramPacket(buffer, buffer.length);
         aSocket.receive(reply);
       } catch (SocketException e){System.out.println("Socket: " + e.getMessage());
} catch (IOException e){System.out.println("IO: " + e.getMessage());}
 finally \{if (aSocket != null) aSocket.close(); \}}}
```
# UDP Server Example

```
20public class UDPServer{
   public static void main(String args[]){
        DatagramSocket aSocket = null;
        try {aSocket = new DatagramSocket(6789);
           byte[] buffer = new byte[1000];
           while(true) {
           DatagramPacket request = new DatagramPacket(buffer, 
                                                              buffer.length);
           aSocket.receive(request);
           DatagramPacket reply = new DatagramPacket(request.getData(),
                request.getLength(), request.getAddress(), request.getPort());
           aSocket.send(reply);
            }
        } catch (SocketException e){System.out.println("Socket: " + 
  e.getMessage());
        } catch (IOException e) {System.out.println("IO: " + e.getMessage());}
        \} finally {if(aSocket != null) aSocket.close();}
}
```
# Socket Primitives for TCP/IP

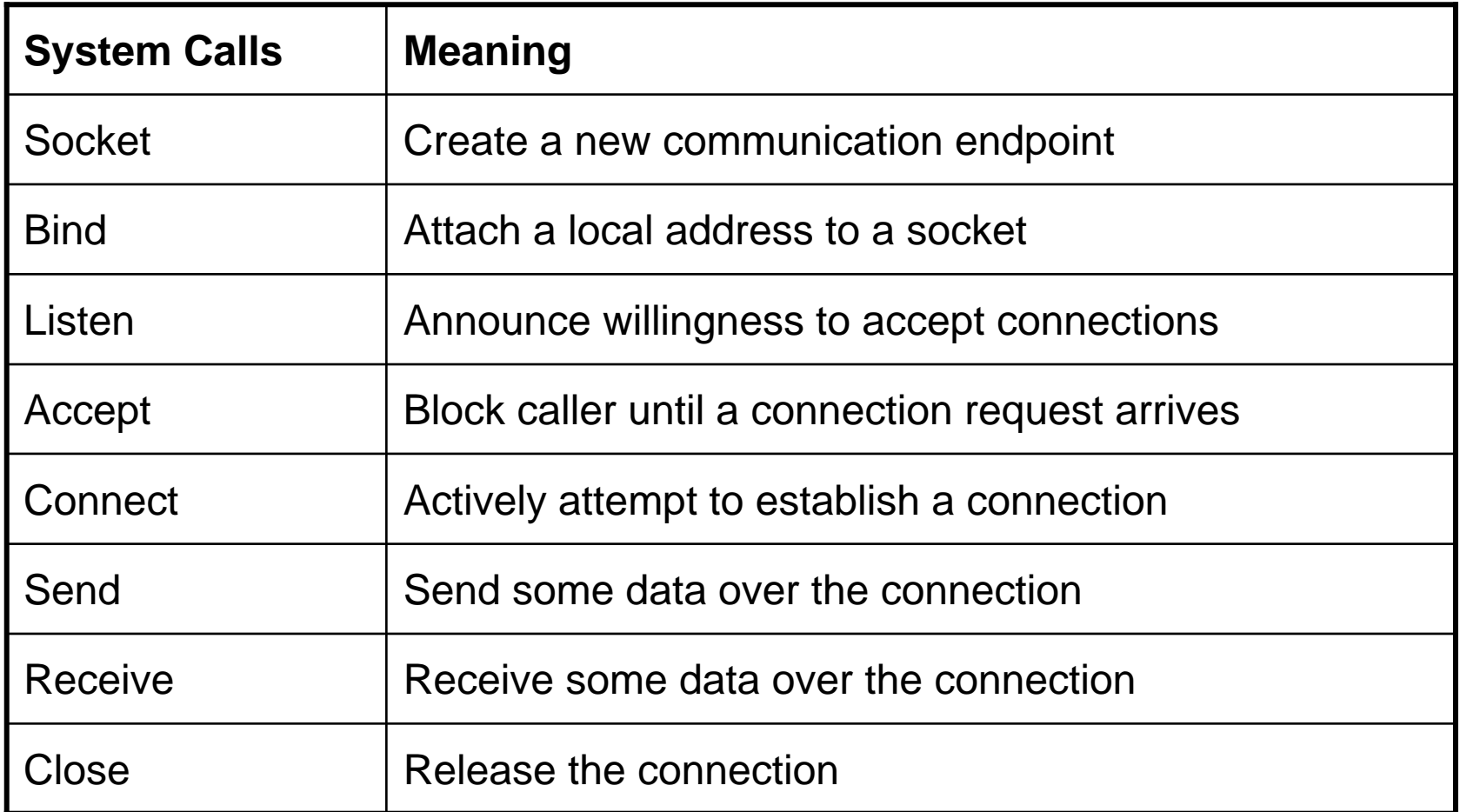

*Sockets appeared first in Berkeley UNIX as an interface to the transport layer*

## Life Cycle of Berkeley TCP Sockets

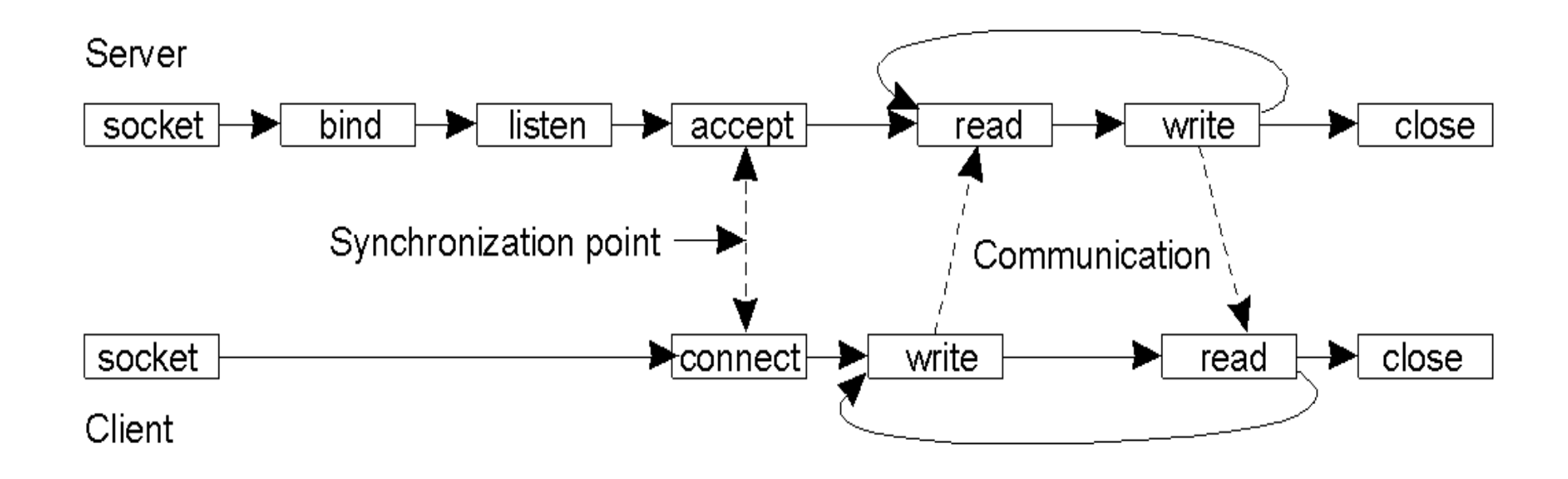

# Java API for TCP

- Data stream abstraction
	- enables reliable transfer *(send can be blocking)*
	- marshaling/unmarshaling of data
	- access to TCP parameters: ReceiveBufferSize, SendBufferSize
- Classes **Socket** and **ServerSocket**
	- **Socket** asks for connection
	- **ServerSocket** listens and returns **Socket** when contacted
- **Port numbers** 
	- –explicit for **ServerSocket**, transparent for **Socket**

### Java API for TCP

Class **ServerSocket :**

- **bind** to a **SocketAddress** if unbound
- **accept**: listen and return a **Socket**  when a connection request arrives (blocking )
- **close**

## Java API for TCP

Class **Socket:**

- **connect** to *SocketAddress*
- **getRemoteSocketAddress** since that was chosen by the TCP system on the other side
- **getInputStream**, **getOutputStream**
	- use them for reading and writing
	- which is/may be blocking
- **DataInputStream**, **DataOutputStream**:
	- –wrapper classes for streams
	- have methods for marshaling/ unmarshaling
- **isConnected**
- $\mathcal{L}_{\mathcal{A}}$ **close**

# TCP Client Example

```
public class TCPClient {
   public static void main (String args[]) {
   // arguments supply message and hostname of destination
      Socket s = null:
      try{ int serverPort = 7896;
          s = new Socket(args[1], serverPort);
          DataInputStream in = new DataInputStream( s.getInputStream());
          DataOutputStream out = new DataOutputStream(
                                                        s.getOutputStream());
           out.writeUTF(args[0]); // UTF is a string encoding
           String data = in readUTF();
           System.out.println("Received: "+ data) ;
           s.close();
         } catch (UnknownHostException e){
                                   System.out.println("Sock: "+e.getMessage());
         } catch (EOFException e){System.out.println("EOF: "+e.getMessage());
         } catch (IOException e){System.out.println("IO: "+e.getMessage());}
         } finally \{if(s]=null\} try \{s.close();\} catch (IOException e)... \}
```
}

# TCP Server Example

```
public class TCPServer {
```
}

```
public static void main (String args[]) {
     try{
         int serverPort = 7896;
         ServerSocket listenSocket = new ServerSocket(serverPort);
         while(true) {
             Socket clientSocket = listenSocket.accept();
             Connection c = new Connection(clientSocket);
         }
      } catch(IOException e) {System.out.println("Listen: " + 
                                               e.getMessage());}
}
```
// this figure continues on the next slide

# Example Server (cntd.)

```
28class Connection extends Thread {
   DataInputStream in;
   DataOutputStream out;
   Socket clientSocket;
   public Connection (Socket aClientSocket) {
        try {
             clientSocket = aClientSocket;
            in = new DataInputStream(clientSocket.getInputStream());
             out = new DataOutputStream( clientSocket.getOutputStream());
             this.start();
        } catch(IOException e) {System.out.println("Connection: "+e.getMessage());}
   }
   public void run(){
        try { // an echo server
             String data = in.readUTF();
             out.writeUTF(data);
        } catch(EOFException e) {System.out.println("EOF: "+e.getMessage());
                 } catch(IOException e) {System.out.println("IO:s a"+e.getMessage());}
        } finally {try {clientSocket.close();}catch (IOException e)…..}
```
}

## Interprocess Communication

### **3.3 External Data Representation**

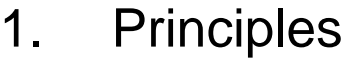

- 2. APIs for UDP and TCP
- **3. External Data Representation**
- 4. Client Server Communication
- 5. Group Communication

# External Data Representation

The transport layer is only concerned with the (reliable?) transmission of sequences of bytes …

… but what about data types and data structures ?

Problems:

- $\mathbb{R}^3$ Integers: 1'complement vs. 2'complement
- $\mathcal{L}_{\mathcal{A}}$ Real/Float: IEEE 754 standard vs. IBM Mainframes
- $\mathcal{L}_{\mathcal{A}}$ Byte order in words: big-endianness vs. little-endianness
- Nested strucs ...

# Little and Big Endians

Common file formats and their endian order are as follows:

- $\mathcal{L}_{\mathcal{A}}$  Little Endan
	- BMP bitmaps (Windows and OS/2 Bitmaps)
	- GIF
	- QTM (Quicktime Movies)
	- Microsoft RTF (Rich Text Format)
- Big Endian
	- Adobe Photoshop
	- JPEG
	- TIFF (actually both, endian identifier encoded into file)
	- MacPaint

# Marshalling and Unmarshalling

- **Marshalling: Encode data items so that they can be written** onto a stream
- **Unmarshalling: Read an encoding from a stream and** reconstruct the original items

*Needed for transmission and storing data in a file*

### **Examples**

- CORBA: CDR (= Common Data Representation) for primitive and structured data types that occur in remote method invocations
- **Java: Serialization (applicable to all classes that** implement the interface **Serializable**, uses reflection  $\rightarrow$  next chapter)

### Example: Marshalling in CORBA

**struct Person{ string name; string place; long year };**

IDL declaration of a **Person** struct

# Marshalling in CORBA (cntd.)

- **Primitive Types** 
	- short, long, string, float, double, …
	- endian order
		- determined by sender
		- flagged in each message
- Constructed Types
	- marshalling operations are generated from IDL types by CORBA interface compiler

# Marshalling in CORBA (cntd.)

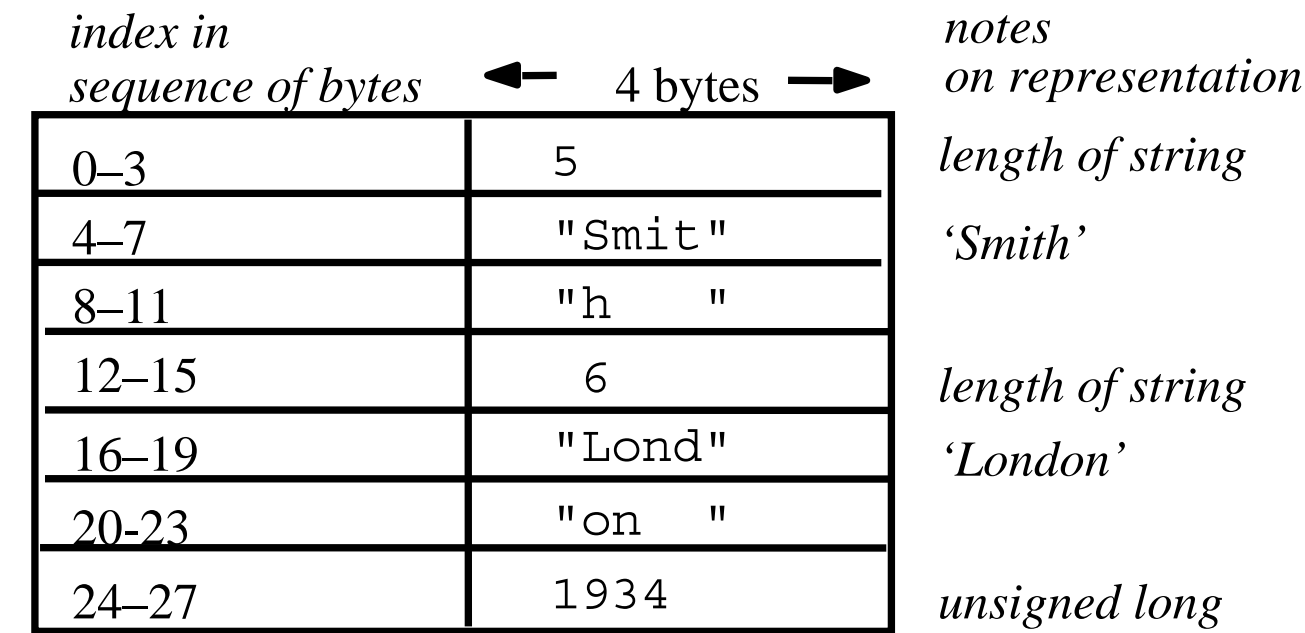

The flattened form represents a **Person**

struct with value: {'Smith', 'London', 1934}

*Why can one reconstruct the original struct from this byte sequence?*

## Example: Serialization in Java

```
public class Person implements Serializable {
     private String name;
     private String place;
     private Int year;
     public Person(String aName, String aPlace, int aYear) {
              name = aName;
              place = aPlace;
              year = aYear;}
     // … methods for accessing instance variables …
}
```
*Stating that a class implements "Serializable" makes its instances serializable*

*Serialization/deserialization process has no knowledge of object types, uses "reflection"*

## Sketch: Serialization in Java

h0

h1

place:

java.lang.String

Person p = new Person("Smith", "London", 1934);

#### *Serialized values*

java.lang.String

8-byte version number

name:

6 London

int year

5 Smith

Person

3

1934

#### *Explanation*

*class name, version number*

*number, type and name of instance variables* 

*values of instance variables*

*h0 is a class handle and h1 is an instance handle (i.e., can be used by other serialized objects)*

- $\mathcal{L}(\mathcal{L})$  and  $\mathcal{L}(\mathcal{L})$  and  $\mathcal{L}(\mathcal{L})$  Wrapper classes: **ObjectOutputStream, ObjectInputStream**
- $\mathcal{L}(\mathcal{L})$  and  $\mathcal{L}(\mathcal{L})$  and  $\mathcal{L}(\mathcal{L})$ Methods: **writeObject(***Object***), readObject()**

37*Why does CORBA not mention types and classes, but Java does?*

## Remote Object References

Remote objects must be uniquely identifiable within a DS to be invoked

*(The figure sketches one approach)*

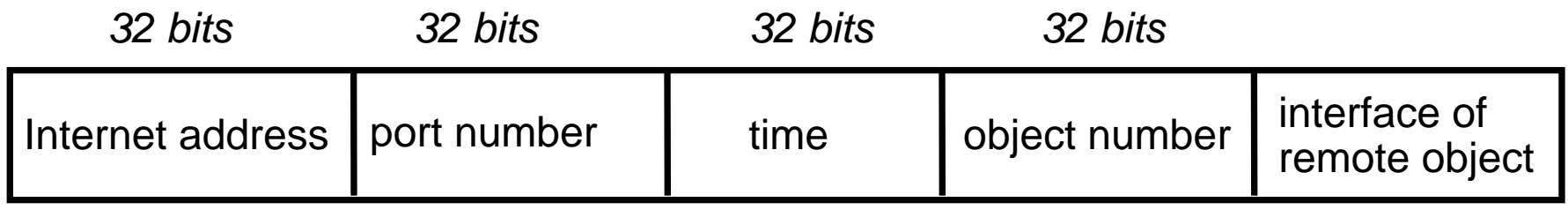

- $\mathcal{L}_{\mathcal{A}}$ *Why is there time? Is the port number not sufficient?*
- $\mathcal{L}_{\mathcal{A}}$ *How well does this scale if objects can migrate between processes?*

## Interprocess Communication

### **3.4 Client Server Communication**

- 1. Principles
- 2. APIs for UDP and TCP
- 3. External Data Representation
- **4. Client Server Communication**
- 5. Group Communication

# Communication Types

**Asynchronous: sender continues after submission** 

- **Synchronous: sender is blocked until** 
	- message is stored at receiver's host
	- message is received
	- reply is received

# Client Server Communication

Typical example of interprocess communication

- $\mathbb{R}^3$ Based on a request-reply protocol
- $\blacksquare$ ■ Most RPC (= Remote Procedure Call) and RMI (= Remote Method Invocation) systems are supported by a similar protocol at the message level

#### *Should this be synchronous communication or not?*

Our toy protocol consists of three primitive operations

- **doOperation**
- **getRequest**
- **SendReply**

### Client Server Communication

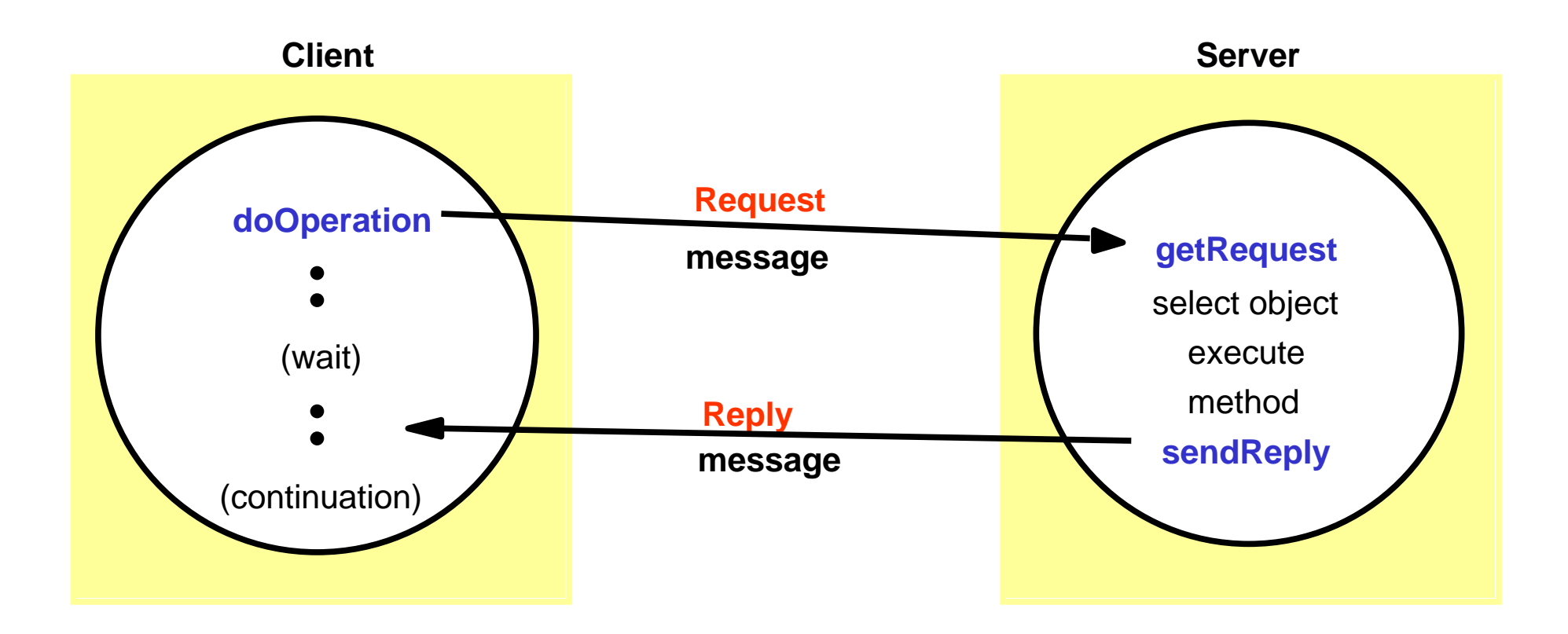

# Client Server Communication

#### public byte[] doOperation (RemoteObjectRef o, int methodId, byte[] arguments)

- sends a request message to the remote object and returns the reply
- arguments specify the remote object, the method to be invoked and the arguments of that method

*Client Side*

### public byte[] getRequest ();

acquires a client request via the server port

#### public void sendReply (byte[] reply, InetAddress clientHost, int clientPort);

 sends the reply message reply to the client at its Internet address and port

43*Server Side*

## Request-reply Message Structure

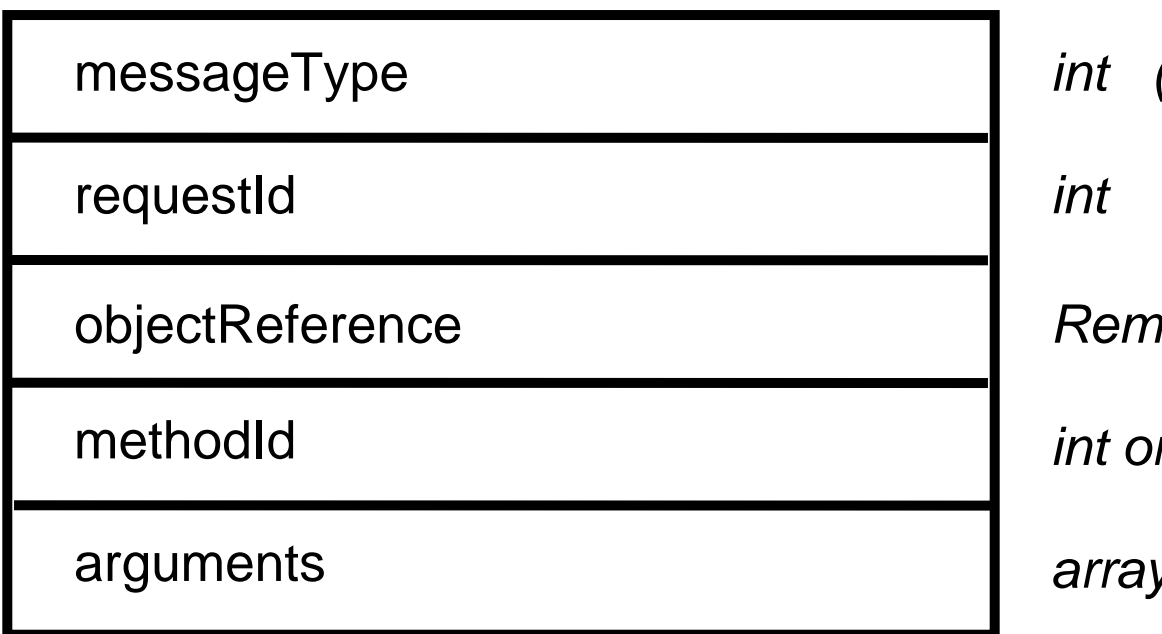

*int (0=Request, 1= Reply)*

*RemoteObjectRef*

*int or Method*

*array of bytes*

*Why is there a requestId?* 

# Request-reply: Questions

- Which transport protocol would be more suitable, UDP or TCP?
- $\mathcal{L}_{\mathcal{A}}$ Why?
- How are request-reply protocols usually implemented?

## Datagram-based RRP

What can go wrong?

What are the remedies?

## Interprocess Communication

### **3.5 Group Communication**

- 1. Principles
- 2. APIs for UDP and TCP
- 3. External Data Representation
- 4. Client Server Communication
- **5. Group Communication**

# Group Communication

### Multicast transmission

a message sent to a specified group of recipients

*(as opposed to unicast and broadcast)*

### **Examples**

- $\mathbb{R}^3$ **Fault tolerance based on replicated services** 
	- requests go to all servers
- **Spontaneous networking** 
	- all nodes of the network receive messages
- **Better performance through replicated data** 
	- the updated data goes to all storing the data
- **Event notification**

#### *Requirements for delivery guarantees differ*

### Two Implementations of Multicast

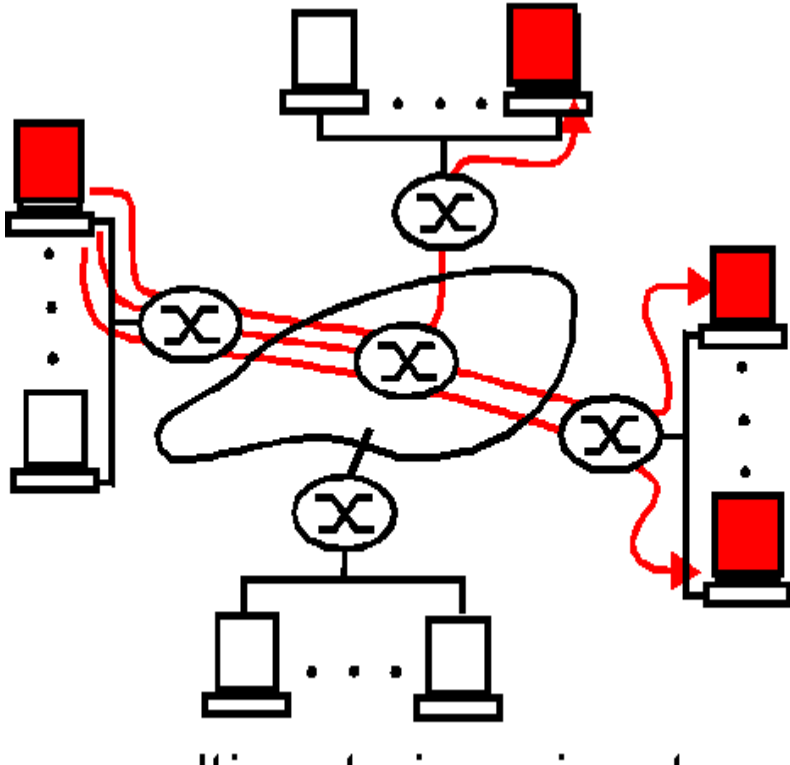

multicast via unicast

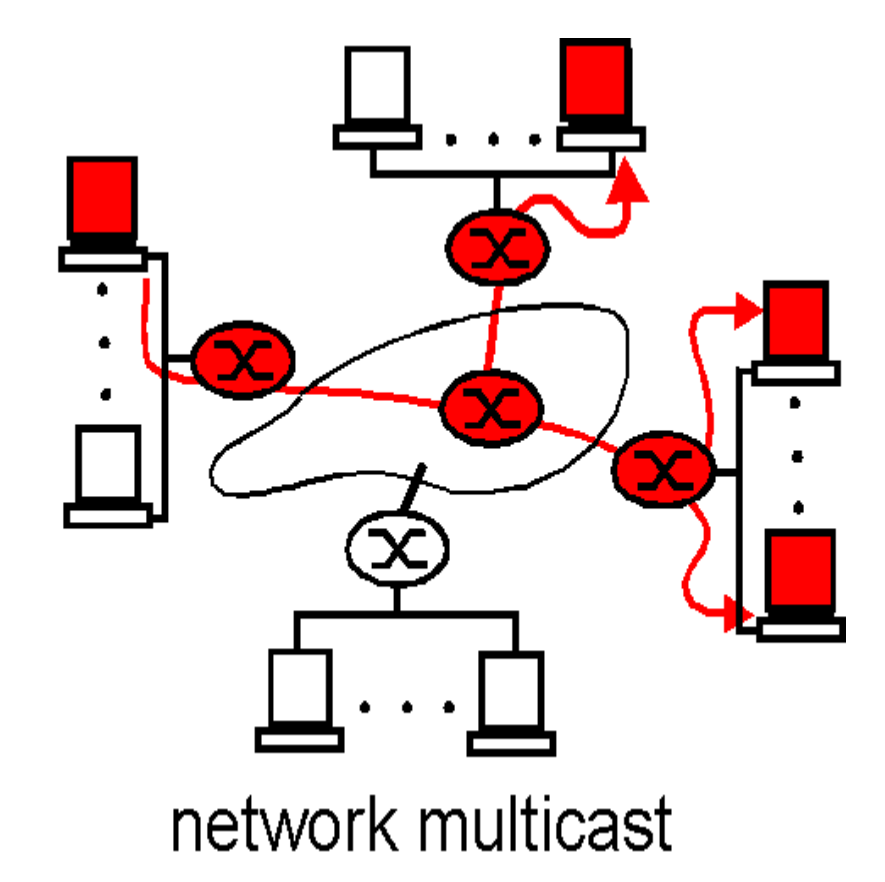

## IP Multicast

- **Nulticast groups are specified by an IP address of class D** and a port number *(multicast address)*
- **Available only for datagrams (UDP)** 
	- Time To Live (TTL) specifies range of the multicast

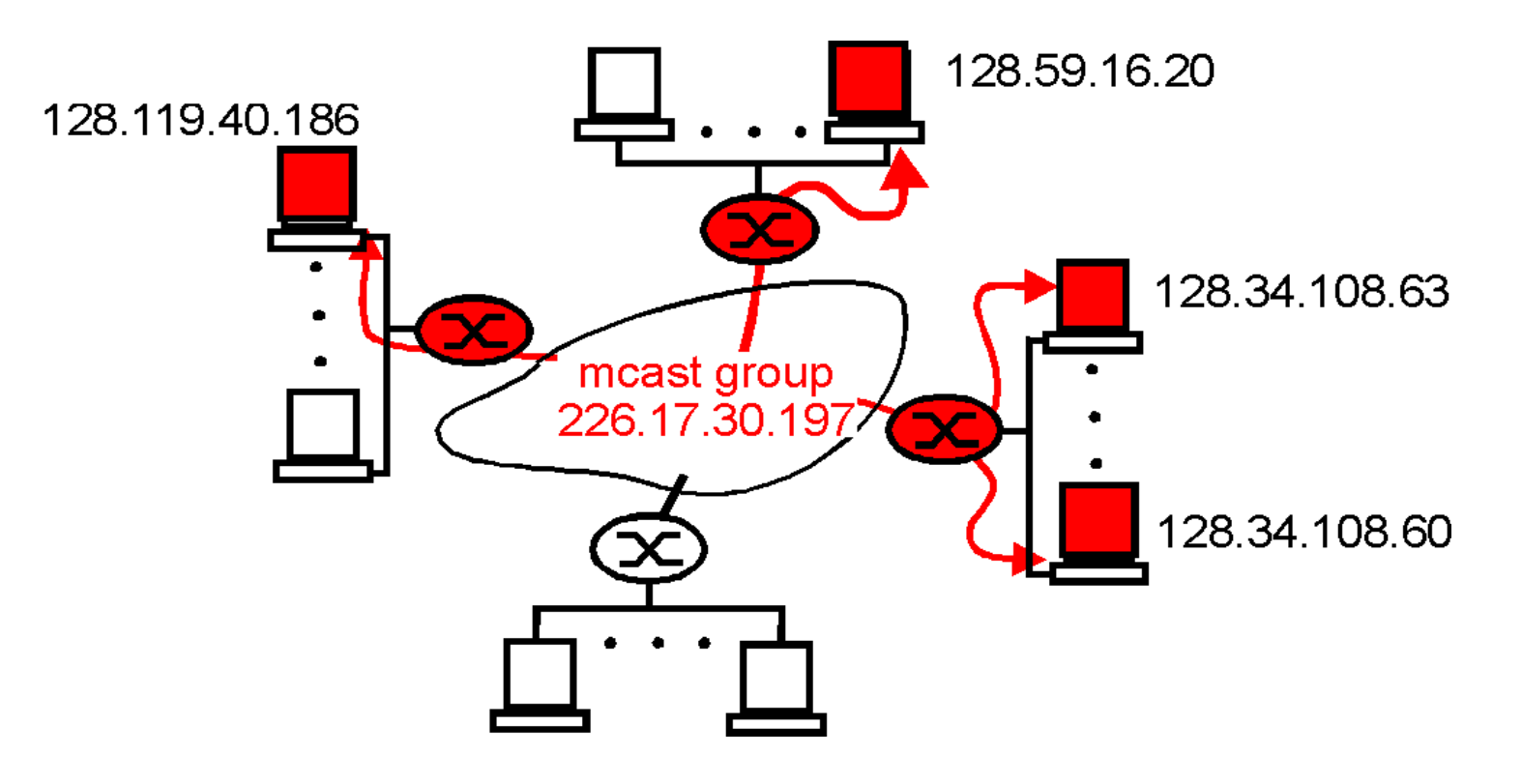

# Multicast Protocols

- **Internet Group Management Protocol (IGMP)** 
	- for interaction between host and nearest router
	- allows hosts to join and leave a multicast address dynamically
	- routers query hosts for their group membership (soft state registration: expires if not confirmed)
- Routing within AS (= Autonomous Systems):
	- – for each group, construct a tree connecting the routers involved in the group
	- approaches based on distance vector (MDVRP) and shortest path (MOSPF) technique
- **Routing across AS** 
	- MDVRP and multicast version of BGP (BGMP)

## Multicast Routing

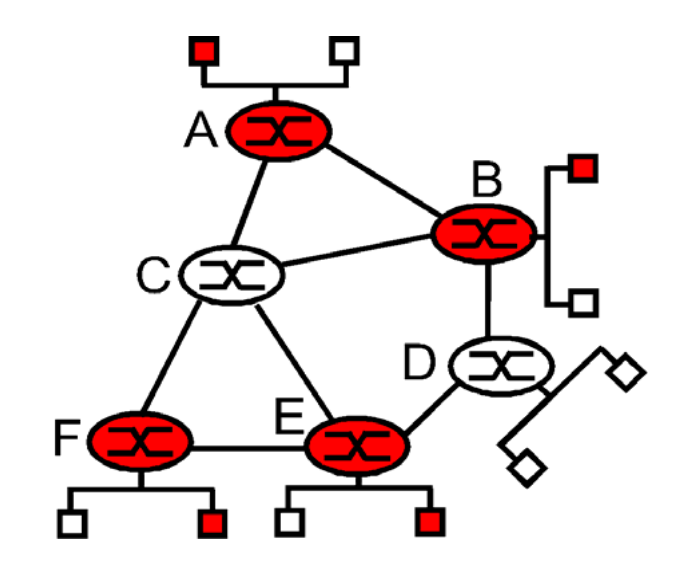

Scenario: Multicast hosts, their attached routers, and other routers

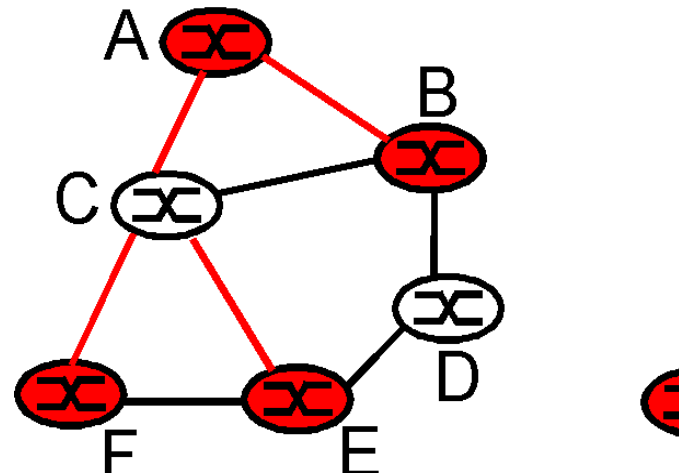

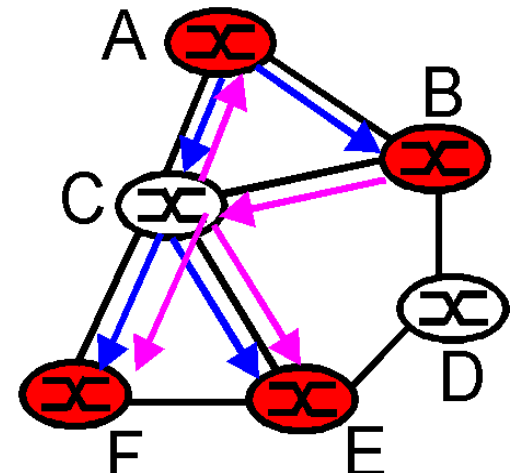

Approaches:

- single shared tree
- one source-based
	- tree for each router

# **Tunneling**

- $\mathbb{R}^3$ Crux: not all routers support multicast
- $\mathcal{L}_{\mathcal{A}}$ Solution: multicast-enabled routers form a virtual network

*("overlay network")*

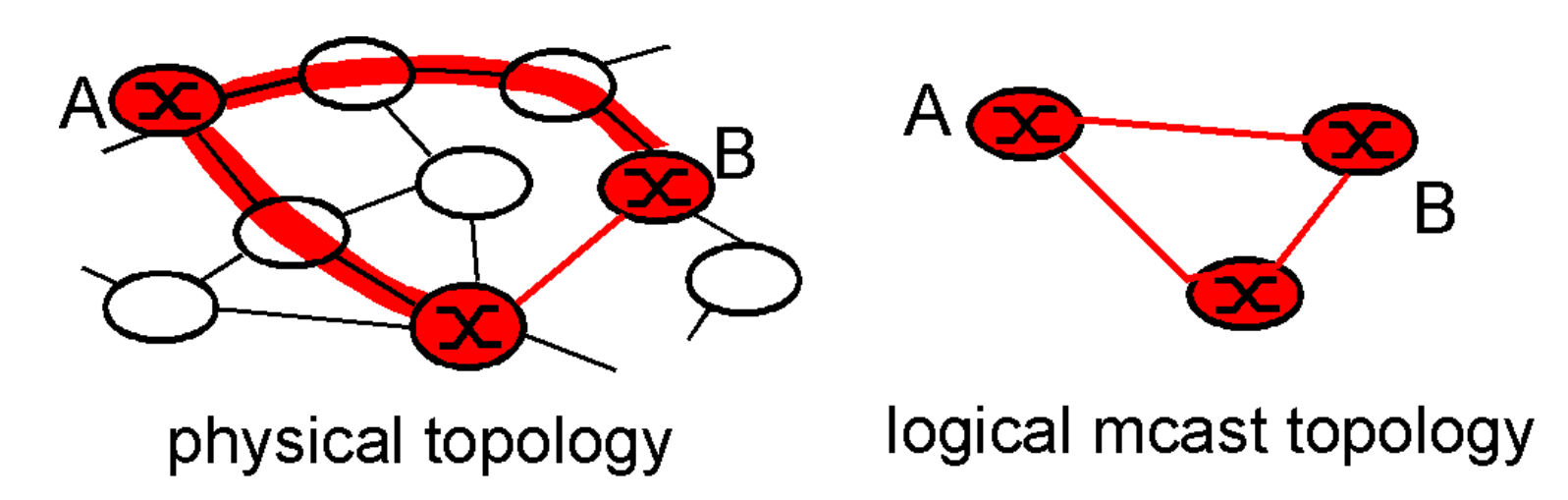

- **Nodes communicate by "tunneling"** 
	- packets to multicast IP addresses are sent as payload to the next multicast-capable router

# Multicast in Java

```
import java.net.*;
import java.io.*;
public class MulticastPeer{
   public static void main(String args[]){ 
   // args give message contents & 
   // destination multicast group (e.g. "228.5.6.7")
   MulticastSocket s = null;
  try {
        InetAddress group = InetAddress.getByName(args[0]);
        s = new MulticastSocket(6789);
                s.setTimeToLive(255); //TTL of messages
           s.joinGroup(group);
        byte [] m = args[0].getBytes();
        DatagramPacket messageOut =
                new DatagramPacket(m, m.length, group, 6789);
        s.send(messageOut);
```
# Multicast in Java (cntd.)

```
// get messages from others in group
  byte[] buffer = new byte[1000];
     for(int i=0; i< 3; i++) {
        DatagramPacket messageIn =
                new DatagramPacket(buffer, buffer.length);
        s.receive
(messageIn);
        System.out.println("Received:" + 
        new String(messageIn.getData()));
     }
   s.leaveGroup
(group);
  }catch (SocketException e) 
    {System.out.println("Socket: " + e.getMessage());
  }catch (IOException e)
      {System.out.println("IO: " + e.getMessage());}
}finally \{ \text{if}(s != null) \text{ s.close}(\text{)} \}
```
}

}

# Exercise

- $\mathbb{R}^3$  Would multicast be an option for implementing a chat system?
- **Why is there no TCP version of multicast?**
- **Multicast messages can be read by everyone who joins a** group. Should one enhance IP Multicast so that messages can only be received by authorised users?
- **What guarantees can IP Multicast give regarding** 
	- reliability
	- ordering of messages?

## References

In preparing the lectures I have used several sources.

The main ones are the following:

Books:

 $\blacksquare$  Coulouris, Dollimore, Kindberg. Distributed Systems – Concepts and Design (CDK)

Slides:

- $\mathcal{L}_{\mathcal{A}}$  Marco Aiello, course on Distributed Systems at the Free University of Bozen-Bolzano
- **Andrew Tanenbaum, Slides from his website**
- $\mathcal{L}_{\mathcal{A}}$ CDK Website
- $\mathcal{L}_{\mathcal{A}}$ Marta Kwiatkowska, U Birmingham, slides of course on DS